### **heka-cef Documentation** *Release*

**Victor Ng**

December 02, 2013

## **Contents**

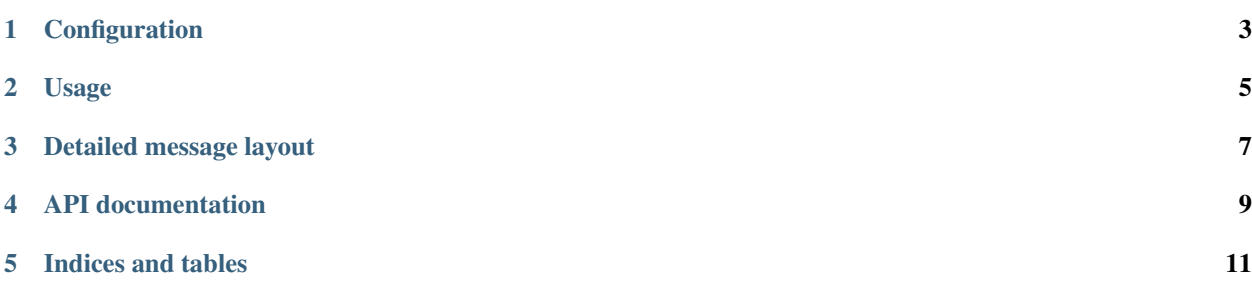

heka-py-cef is a plugin extension for [heka-py.](http://github.com/mozilla-services/heka-py) heka-py-cef provides an extension to log send CEF messages to a heka server.

More information about how Mozilla Services is using heka (including what is being used for a router and what endpoints are in use / planning to be used) can be found on the [Read The Docs page.](https://heka-docs.readthedocs.org)

### **Configuration**

<span id="page-6-0"></span>Configuration is normally handled through Heka's configuration system using INI configuration files. A CEF plugin must use the *heka\_cef.cef\_plugin:config\_plugin* as the provider of the plugin. The suffix of the configuration section name is used to set the method name on the Heka client. Any part after *heka\_plugin\_* will be used as the method name.

In the following example, we will bind a method *cef* into the Heka client where we will allow network messages to be sent to the Heka server.

```
[heka_plugin_cef]
provider=heka_cef.cef_plugin:config_plugin
```
The CEF plugin provides some optional configuration settings for setting the syslog facility, syslog ident and syslog priority.

By default, the syslog facility will be set to LOCAL4.

Valid facility settings are :

- KERN
- USER
- MAIL
- DAEMON
- AUTH
- LPR
- NEWS
- UUCP
- CRON
- LOCAL0
- LOCAL1
- LOCAL2
- LOCAL3
- LOCAL4
- LOCAL5
- LOCAL6
- LOCAL7

Valid priority settings are :

- EMERG
- ALERT
- CRIT
- ERR
- WARNING
- NOTICE
- INFO
- DEBUG

Syslog options are not supported as they do not make sense in the context of running a hekad daemon. The PID is always captured in a Heka message in the PID field.

Here is one sample configuration demonstrating using all available configuration keys

```
[heka_plugin_cef]
provider=heka_cef.cef_plugin:config_plugin
syslog_facility=KERN
syslog_ident=my_funny_app
syslog_priority=EMERG
```
### **Usage**

<span id="page-8-0"></span>Obtaining a client can be done in multiple ways, please refer to the heka documentation for complete details.

That said, if you are impatient you can obtain a client using *get\_client*. We strongly suggest you do not do this though.

**from heka.holder import** get\_client

**from cef import** log\_cef, AUTH\_FAILURE

Logging CEF records is similar to using the raw CEF library. Constants from the *cef* library have been exported in the *heka\_cef* module.

For existing code that uses the *cef* library, you will use the *cef* method of the heka client. Your code will change from this

```
...
log_cef("Authentication attemped without username", 5,
        request.environ, request.registry.settings,
        "", signature=AUTH_FAILURE)
```
to this

```
from heka.holder impot get_client
import heka_cef
...
client = get_client('heka_cef')
client.cef("Authentication attemped without username", 5,
        request.environ, request.registry.settings,
        "", signature=heka_cef.AUTH_FAILURE)
```
Note that the CEF plugin has exported important constants into the *heka\_cef* module.

Constants exported are:

- AUTH\_FAILURE
- CAPTCHA\_FAILURE
- OVERRIDE\_FAILURE
- ACCOUNT\_LOCKED

#### • PASSWD\_RESET\_CLR

See the [cef](http://pypi.python.org/pypi/cef) library for details on each of the constants.

### <span id="page-10-0"></span>**Detailed message layout**

A complete CEF message is written out into the payload section of the heka message.

CEF metadata including syslog priority, syslog ident, and syslog facilty are passed as string fields in the Heka message.

The following shows a capture of an example CEF message being captured by hekad.

```
2013/09/23 12:15:09 <
   Timestamp: 2013-09-23 12:15:09.134116864 -0400 EDT
   Type: cef
   Hostname: Victors-MacBook-Air.local
   Pid: 80776
   UUID: 95833933-db90-515f-9c43-469733c560e4
   Logger:
   Payload: Sep 23 12:15:09 Victors-MacBook-Air.local CEF:0|mozilla|weave|3|xx\|x|xx\|x|5|cs1Label=
   EnvVersion: 0.8
   Severity: 6
   Fields: [name:"cef_meta.syslog_priority" value_type:STRING representation:"" value_string:"EMERG"
            name:"cef_meta.syslog_ident" value_type:STRING representation:"" value_string:"my_funny
             name:"cef_meta.syslog_facility" value_type:STRING representation:"" value_string:"KERN"]
```
**CHAPTER 4**

# <span id="page-12-0"></span>**API documentation**

**CHAPTER 5**

# **Indices and tables**

- <span id="page-14-0"></span>• *genindex*
- *modindex*
- *search*